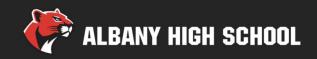

# **Choosing classes for 9th grade**

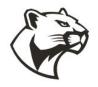

Presented by the AHS Counseling Department

#### **Overview**

- Welcome to Albany High!
- Course selection timeline and dates
- Requirements and schedule planning
- Online course selection

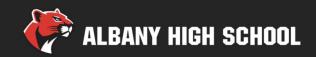

## **Welcome to Albany High!**

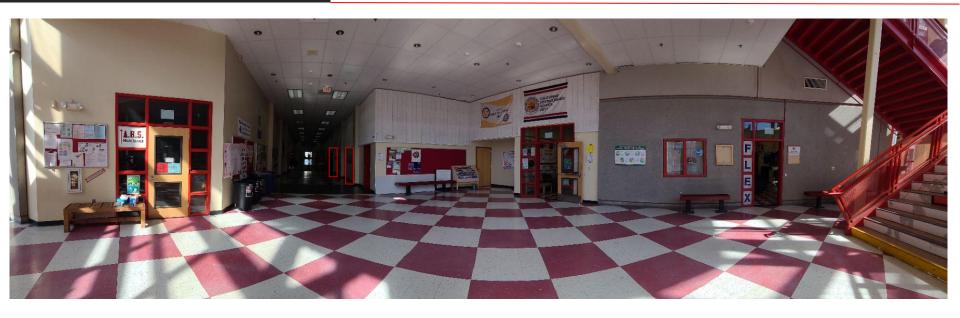

- What are you looking forward to?
- What are you nervous about?
- What do you feel like you need to know to be ready?

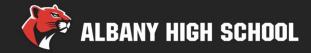

#### **Block schedule**

#### Monday

50 minute periods

1st Period 8:30 - 9:20

2nd Period 9:25 - 10:15

3rd Period 10:30 - 11:20

4th Period 11:25 - 12:15

Lunch 12:15 - 1:00

5th Period 1:05 - 1:55

> 6th Period 2:00 - 2:50

7th Period 3:00 - 3:50

#### Block A (Tue/Thu)

95 minute periods

1st Period 8:30 - 10:05

#### Break

3rd Period 10:20 - 11:55

Lunch 11:55 - 12:40

5th Period 12:45 - 2:20

7th Period 2:25 - 4:00

#### Block B (Wed/Fri)

95 minute periods

2nd Period 8:30 - 10:05

Advisory/Academy 10:10 - 10:50

Break

4th Period 11:05 - 12:40

Lunch 12:40 - 1:25

6th Period 1:30 - 3:05

- Monday: every period, 50 min. Each
- Tuesday/Thursday "Block A":
   Odd periods, 95 min. each
- Wednesday/Friday "Block B":
   Even periods (95 min.) +
   advisory (40 min.)

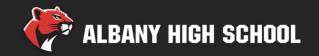

# **Important dates**

- March 18: course selection presentations by AHS counselors in core classes
- March 20: 8th Grade Course Selection Family Night,
   7:00-8:30pm on Zoom
- March 21 & 22: AHS counselor drop-in course selection help at lunch
- March 25: Aeries portal closes! Course selections must be complete by 10pm

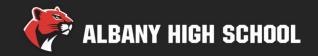

# **Graduation requirements**

| Graduation Status      |                 |
|------------------------|-----------------|
| Subject Area           | Credit Required |
| A - English            | 40.00           |
| B - Math               | 20.00           |
| C - Physical Education | 20.00           |
| D - Life Science       | 10.00           |
| E - Physical Science   | 10.00           |
| F – Social Studies     | 10.00           |
| G - U.S. History       | 10.00           |
| H - U.S. Government    | 5.00            |
| I - Applied Arts       | 10.00           |
| J - Fine Arts          | 10.00           |
| K - Economics          | 5.00            |
| L - Ethnic Studies     | 5.00            |
| Z - Electives          | 65.00           |

- 1 year = 10 credits
- See course lists and catalog for requirements and options in each subject area
- Electives include any class taken after subject area requirement is met
- For 4-year college eligibility, add 1 year of math and 2 years of world language

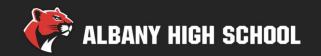

## **Designing your schedule**

- Find a good balance between classes & activities
- 6 classes is mandatory (5 for seniors). 7 is <u>optional</u>
- 5 academic classes recommended for 4-year college-bound students. We do not recommend taking more than 5 academic classes
- Sleep, mental health, family, friends, & activities are just as important as the schedule you choose. Choose wisely!

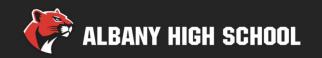

# **Guidelines for choosing classes**

- World Language and ELD placement is by teacher recommendation. Math??
- Students with IEPs will work with their case managers so schedules reflect their plan.
- Talk with parents/guardians and teachers about your choices.
- If you're planning to take fewer than 7 classes, you may select an unscheduled 1<sup>st</sup>, 2<sup>nd</sup>, 6<sup>th</sup> or 7<sup>th</sup> period.
- Choose alternate classes for all electives! Low demand, full classes or schedule conflicts mean you may not get first choice

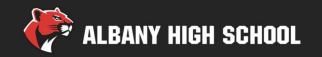

# **Guidelines for choosing classes**

- Refer to Course List. Choose one course per discipline: English, History, Math, Science, plus electives (language, fine or applied arts, social studies and general electives).
- Course Catalog with course descriptions and guidance is also posted on website
- Some courses will be prescheduled (e.g. social studies grade-level requirements). DO NOT delete prescheduled courses.

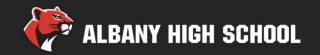

# 9th grade program

### Required classes

English 1 or ELD (by teacher recommendation)

Identity, Health and Society + Ethnic Studies
(1 semester each - will look like 2 classes in Aeries course requests entry)

Physical Education or Dance

Math (1 or Accelerated 1/2)\*

\*new process for placement

Students in our Special Education program will work with their case manager to create a schedule that accurately reflects their Individualized Education Plan (IEP)

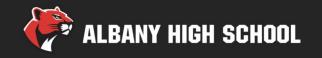

# 9th grade program

### **Electives**

- Science: Biology
- World Languages: French, Mandarin, Spanish
- Fine Art: Vocal/Instrumental Music, 2D Art, 3D Art, Dance
- Applied Art: Comp Sci, Engineering & Design, Journalism
- General Elective: Business Management, Service, HW Lab, AVID

- \* Advanced band and dance classes require audition/teacher approval. See course list for contacts.
- \* Language above level 1 requires recommendation or placement test.

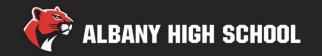

# 9th grade program

# Typical 9<sup>th</sup> grade schedule

- 1<sup>st</sup> period English
- 2<sup>nd</sup> period Math (8<sup>th</sup> grade teacher rec)
- 3<sup>rd</sup> period Physical Education
- 4<sup>th</sup> period Identity, Health and Society/Ethnic Studies
- 5<sup>th</sup> period Biology or Elective
- 6<sup>th</sup> period World Language or Art
- 7<sup>th</sup> period OPTIONAL Elective
  - + Advisory 40 min 2x/week

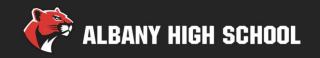

- Log into your Student Aeries account
- Switch to your Pre-Enrolled Record in Aeries. Hover over your name and click on the Pre-Enrolled record. It will say [Pre-Enrolled] Grd 9 next to your name

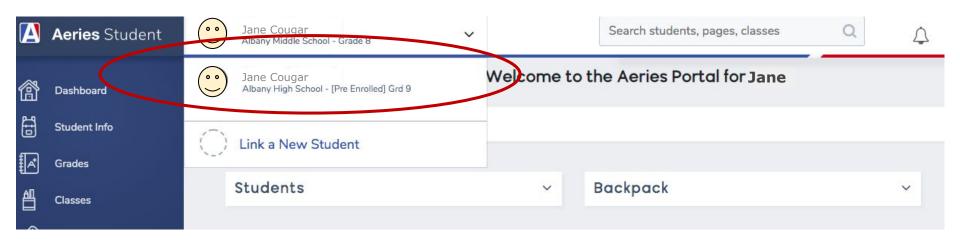

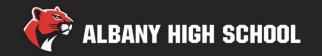

Go to Classes > Course Requests Entry

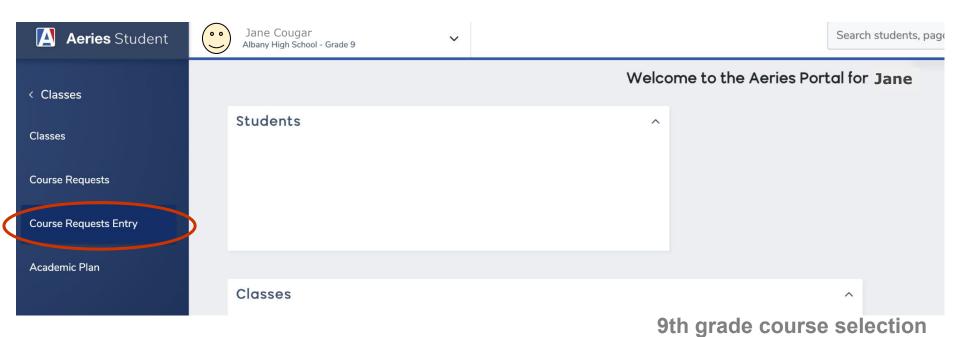

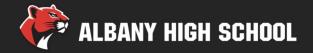

- Set Subject Area to Show All Courses
- Click Search to display list (may be more than one page)
- Find classes alphabetically by name

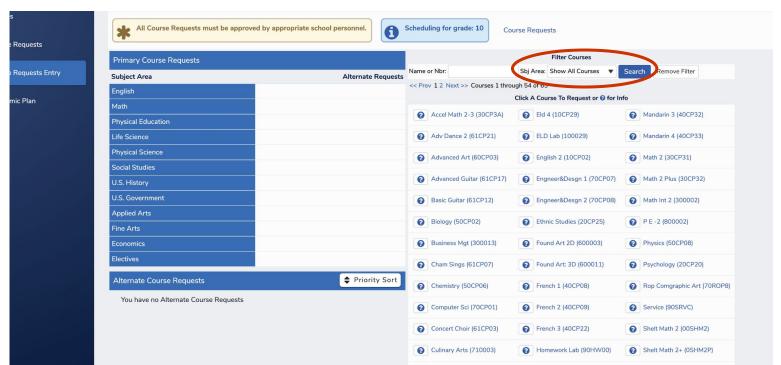

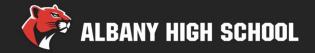

- Available classes show on the right; selected courses will move to the left column
- Be sure to select alternates for all elective courses!

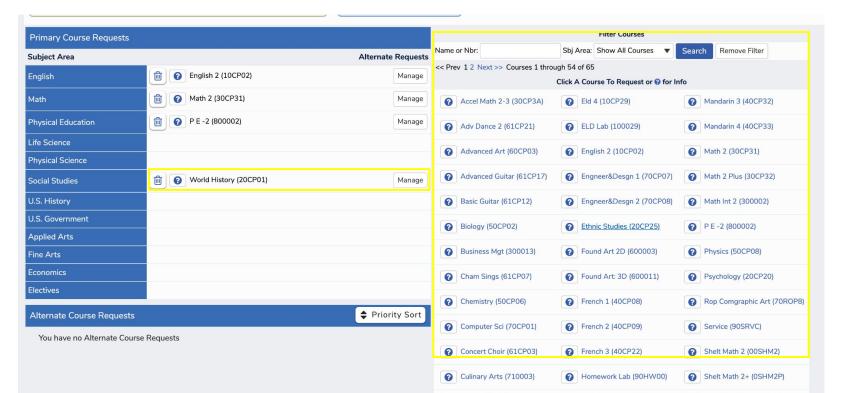

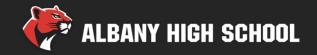

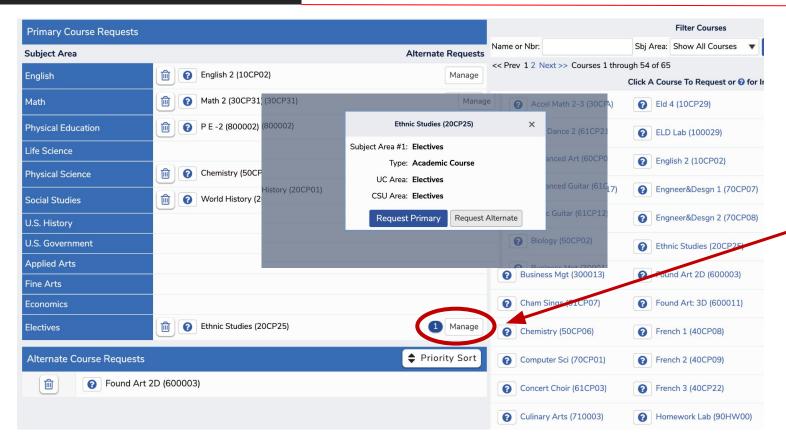

Click
Manage
to
associate
primary
and
alternate
choices

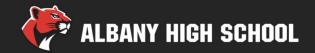

- Course requests will save automatically.
- Once the Aeries window closes you will not be able to edit choices.

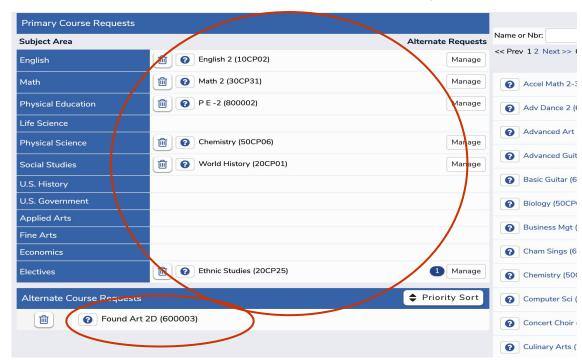

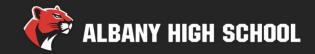

#### **AHS** website resources

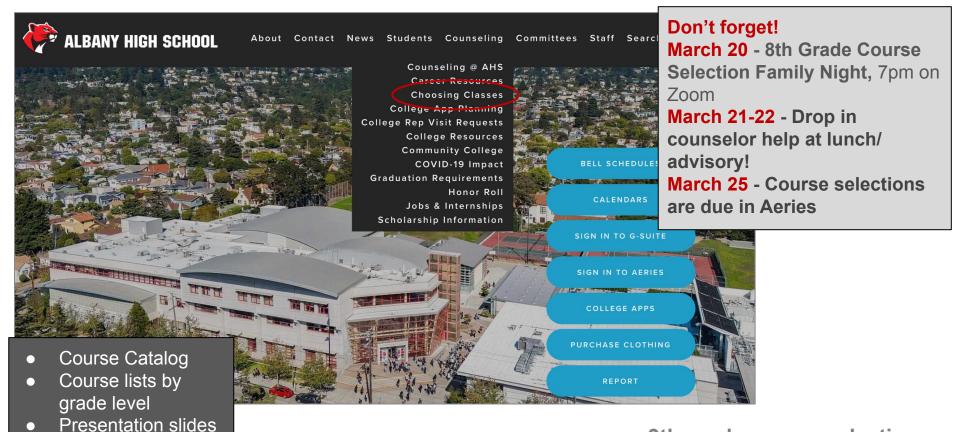